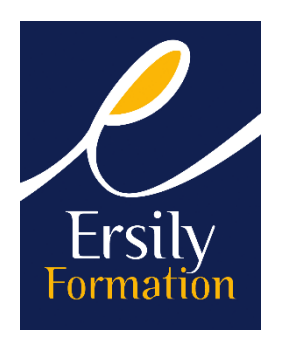

# **EXCEL INITIATION**

## **PUBLIC**

Tout public.

## **OBJECTIFS OPÉRATIONNELS**

• Maîtriser les fonctions principales du logiciel Excel afin d'être autonome.

# **PRÉ REQUIS**

Pas de pré requis.

# **MOYENS PÉDAGOGIQUES ET D'ENCADREMENT**

Le formateur accompagne le ou les participants dans les étapes clés de la prise en main du logiciel. Les formateurs ERSILY sont sélectionnés en fonction de leur connaissance approfondie et pratique du métier et de l'environnement spécifique du ou des participants. Leur nom et compétences sont communiqués aux stagiaires avant le début de la formation. Le programme est adapté et défini par le client et le formateur préalablement. Moyens pédagogiques : salle de formation équipée de vidéo projecteur, caméra et ordinateur plus paper board.

# **DURÉE ET LIEU**

Sur site ou en organisme de formation. Durée : 2 jours ou 14 heures. Les dates sont à définir avec l'entreprise.

## **PROGRAMME**

#### **Prise en main Excel :**

- Caractéristiques et possibilités du tableur,
- Classeur, barre des menus, barres d'outils, règle.

#### **Saisie et correction des données :**

- Saisie des données,
- Suppression / modification / Remplacement d'une valeur,
- Listes et séries incrémentées.

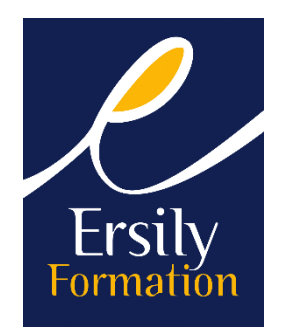

#### **Manipulations de base :**

- Déplacements dans le tableau,
- Sélections précises,
- Couper / Copier / Coller,
- Déplacements et copies par glissades,
- Insertion de ligne(s) et colonne(s).

## **Gestion des classeurs :**

- Enregistrer / ouvrir un classeur,
- Rechercher un classeur,
- Gérer une arborescence (s/Windows).

## **Calculer :**

- Calculs simples,
- Calculs préprogrammés (Somme, moyenne, min, max, nb),
- Calcul d'un pourcentage,
- Valeurs absolues, relatives, mixtes,
- Fonctions « SI, ET, OU »,
- Recherche V et H,
- Assistant fonctions.

#### **Mise en forme du tableau :**

- Polices, alignements, bordures, motifs,
- Protection des cellules,
- Mise en forme des nombres,
- Gérer la taille des lignes et des colonnes,
- Mise en forme automatique ou conditionnelle.

#### **Gestion de l'affichage :**

- Figer / libérer les volets,
- Réglage du zoom.

#### **Graphique simple :**

- Utiliser l'assistant graphique,
- Options du graphique,
- Mise en forme du graphique.

#### **Base de données simple :**

- Créer une base de données,
- Utiliser la grille,
- Trier et filtrer la base de données,

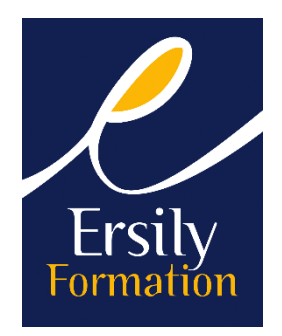

#### **Mise en page :**

- Orientation des pages,
- Centrer un tableau,
- Gérer la taille du tableau,
- Insérer un en-tête, un bas de page.

#### **Impression d'un document :**

- Aperçu avant impression,
- Paramètres d'impression,
- Définir une zone d'impression,
- Impression des lignes et colonnes de titre.